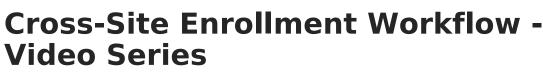

Last Modified on 07/10/2025 1:46 pm CDT

#### Last Updated 05/24

Cross-Site Enrollment allows students to enroll in another school to take a course that is not offered at their home school. This tooling includes district-level configuration, school-level configuration, course mapping, secondary enrollment creation, course scheduling, attendance recording and grade reporting.

# Setup/Enable Cross-Site

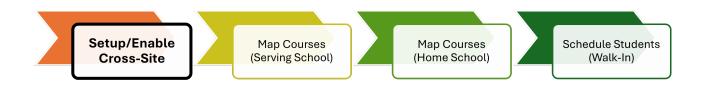

This video demonstrates the initial steps a district needs to take to ensure that Cross-Site Enrollment is enabled for their district and participating schools, students participating in Cross-Site education will be assigned the appropriate enrollment information, and course masters are ready to be selected and used for Cross-Site education purposes.

+ Video

## Map Courses (Serving School) to be Offered

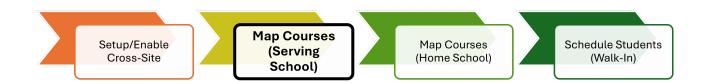

This video shows how, after the rest of student scheduling has been completed, a Serving School can configure cross-site options for course sections in which they want to offer seats for students in other schools to take.

**Note**: Cross-Site must be enabled and initial configuration completed before Cross-Site seats can be offered.

+ Video

# Map Courses (Home School) to Offered Courses

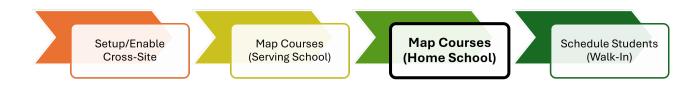

This video demonstrates how to map to cross-site courses offered by serving schools, so that students at a home school can be scheduled into them.

Additional setup is required for Cross-Site Course Transcription. Refer to the <u>Mapping Grades</u> <u>Between Home and Serving Schools</u> article to learn how to complete these additional steps.

#### + Video

### Schedule Students from Home School into Serving School

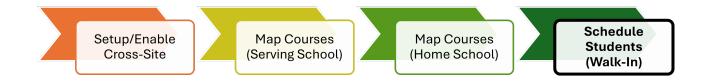

After all other scheduling has been completed, students may be scheduled into Cross-Site Courses via the Walk-In Scheduler.

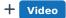